# راهنمای کاربردی مدارک نيب الملل ی لينوکس **RHCSS** و **LPIC-3(303 Security)**

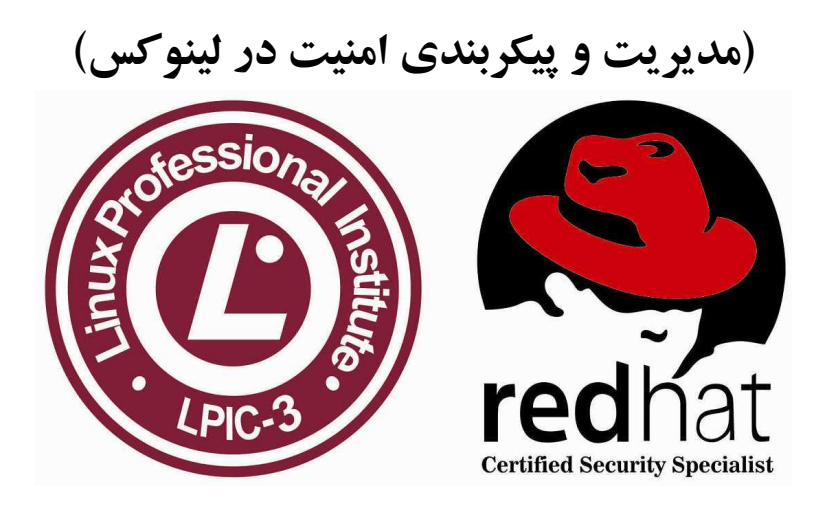

مؤلف: مهندس سيد حسين رجاء

## فهرست مطالب

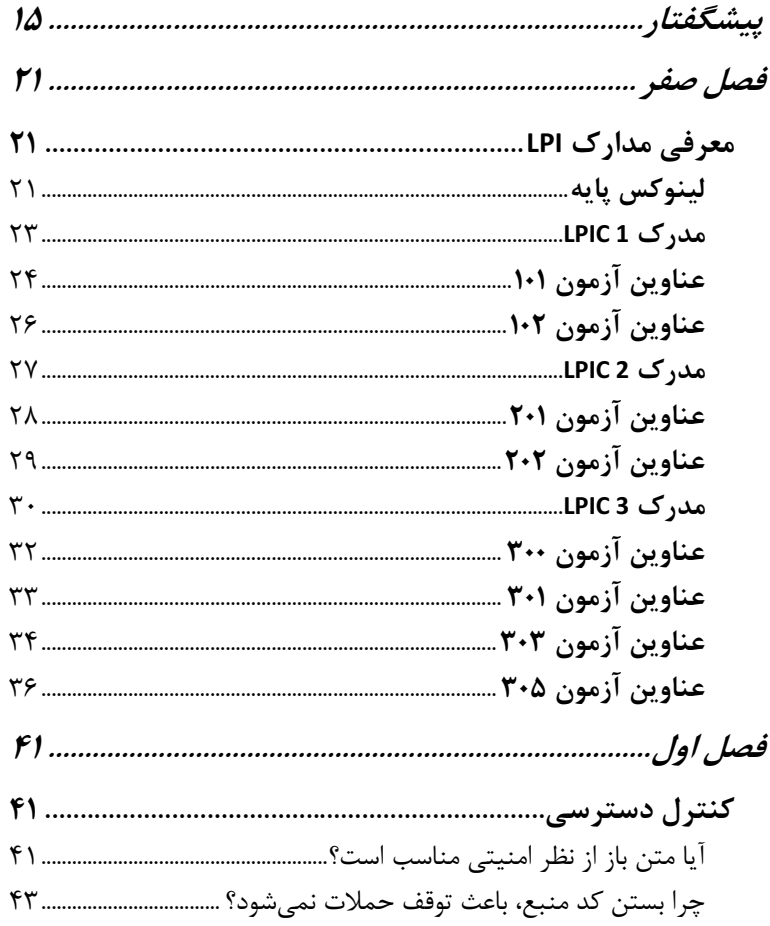

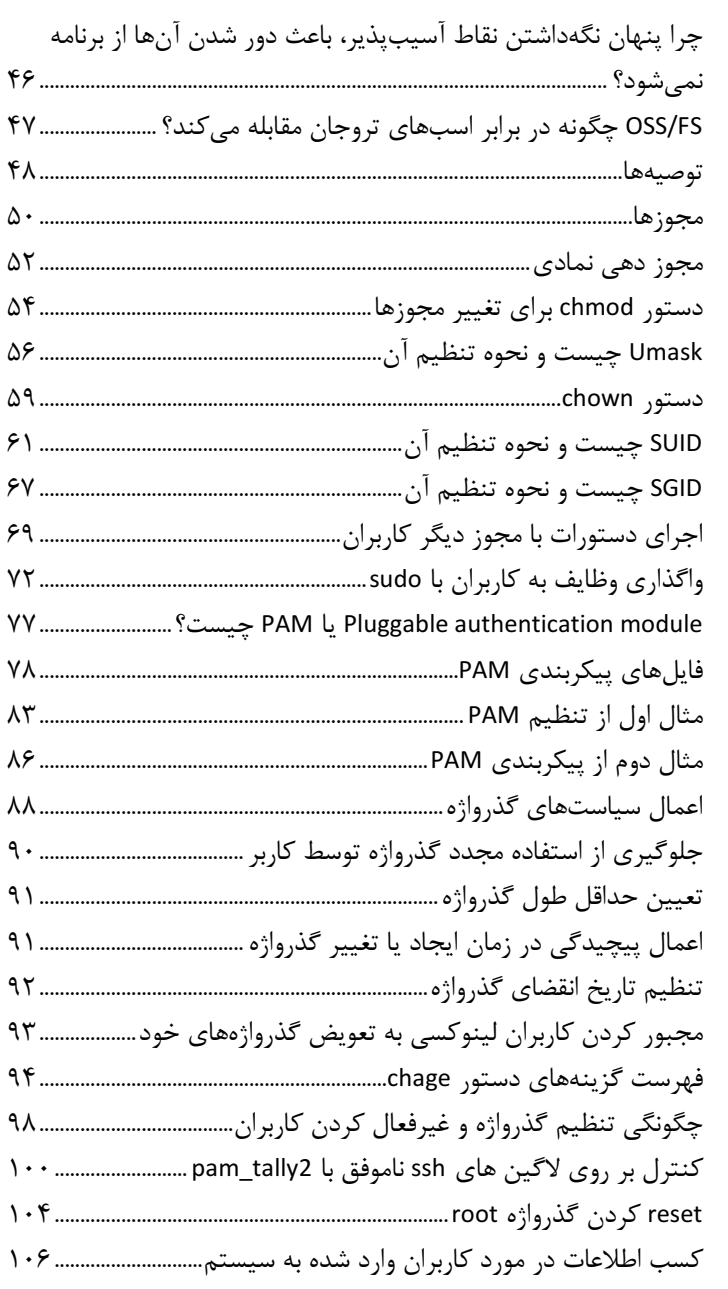

## ۴ / راهنمای کاربردی مدارک بین المللی لینوکس(LPIC-3(303 Security و RHCSS

#### فهرست مطالب / ۵

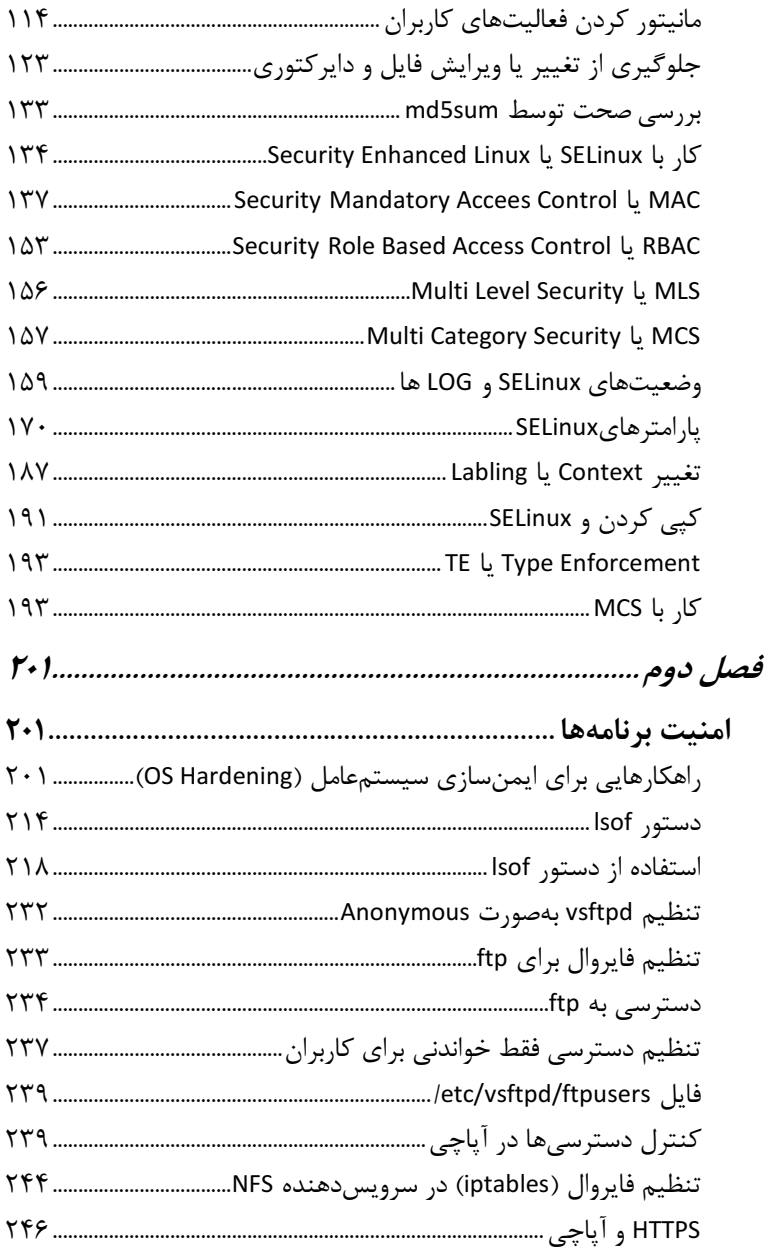

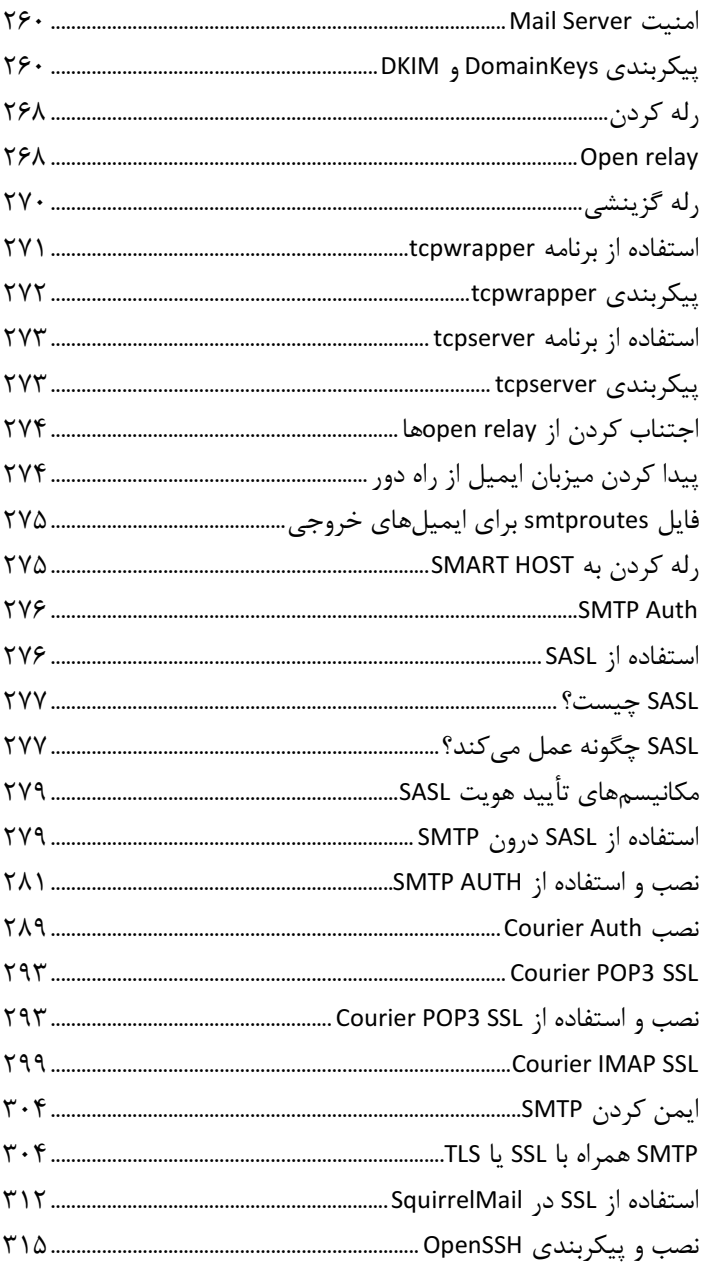

## م / راهنمای کاربردی مدارک بین المللی لینوکس(LPIC-3(303 Security و RHCSS

#### فهرست مطالب / ٧

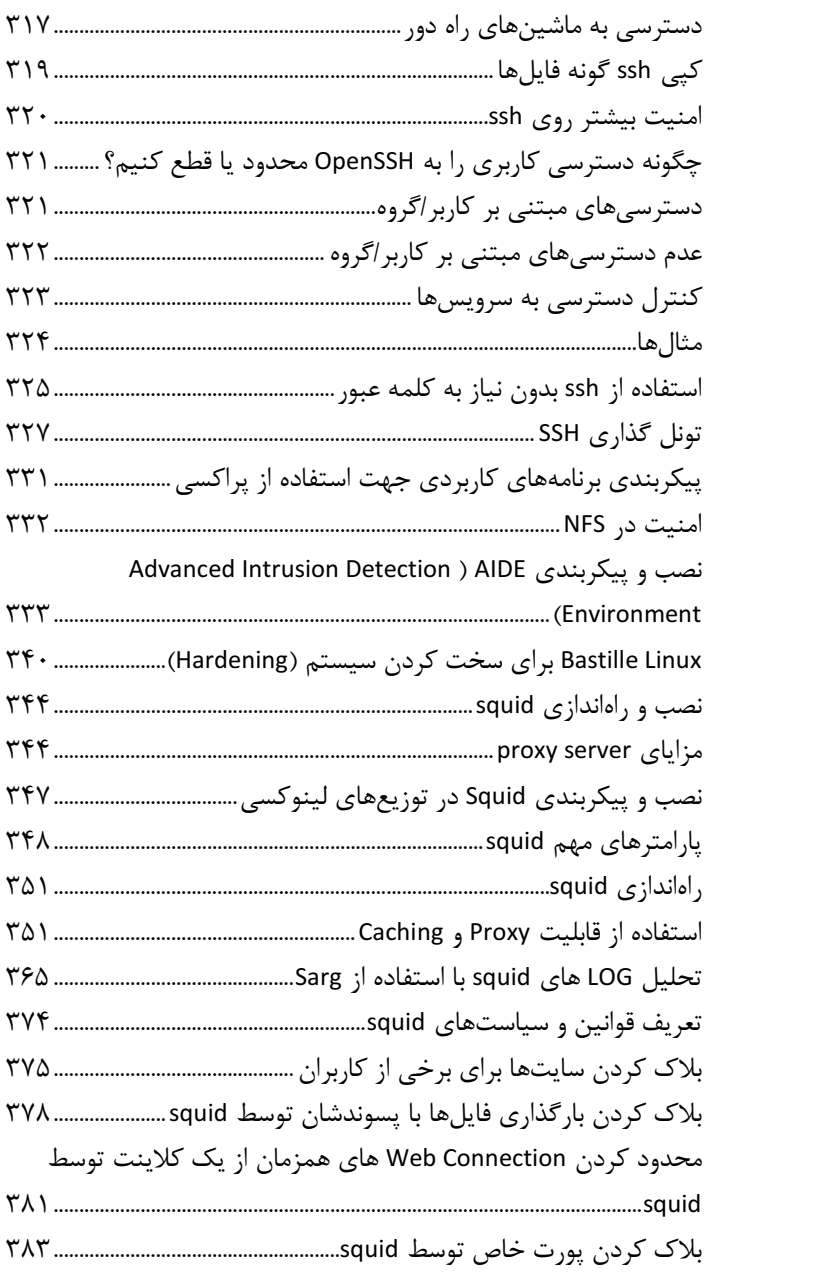

A / راهنمای کاربردی مدارک بین المللی لینوکس(LPIC-3(303 Security و RHCSS

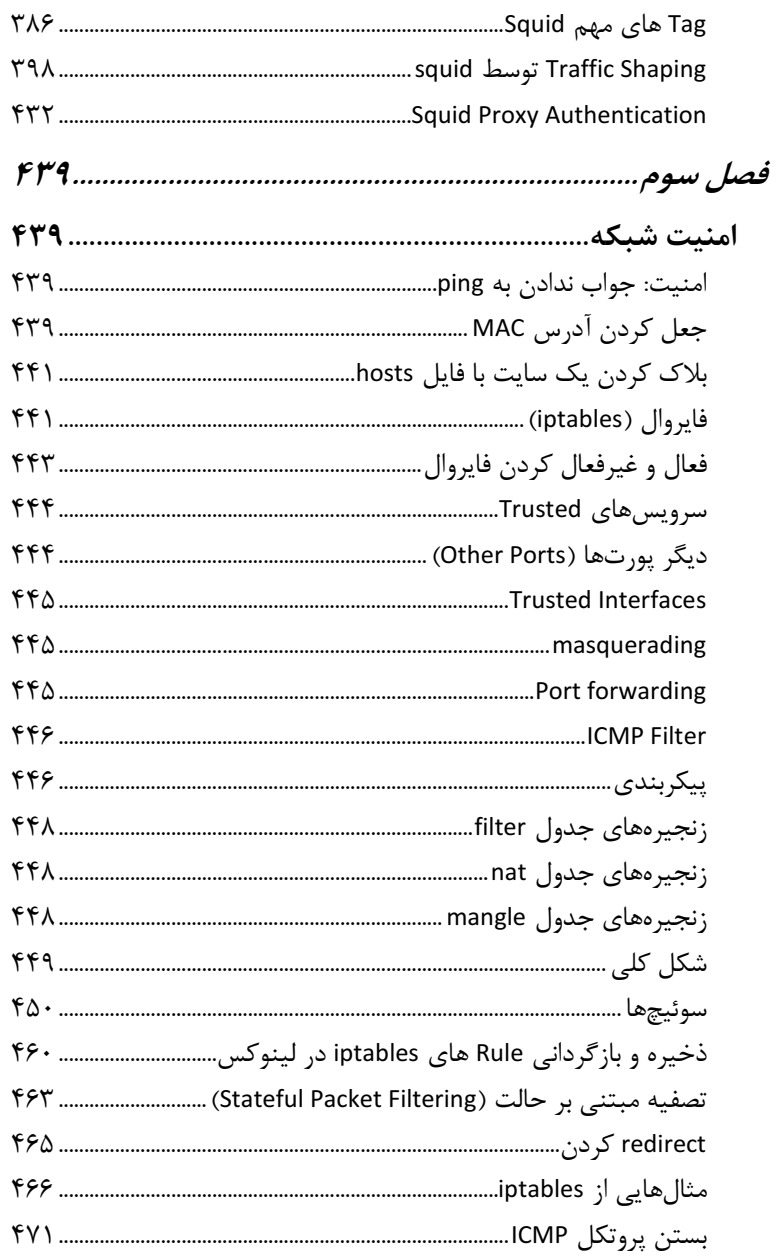

## فهرست مطالب / م

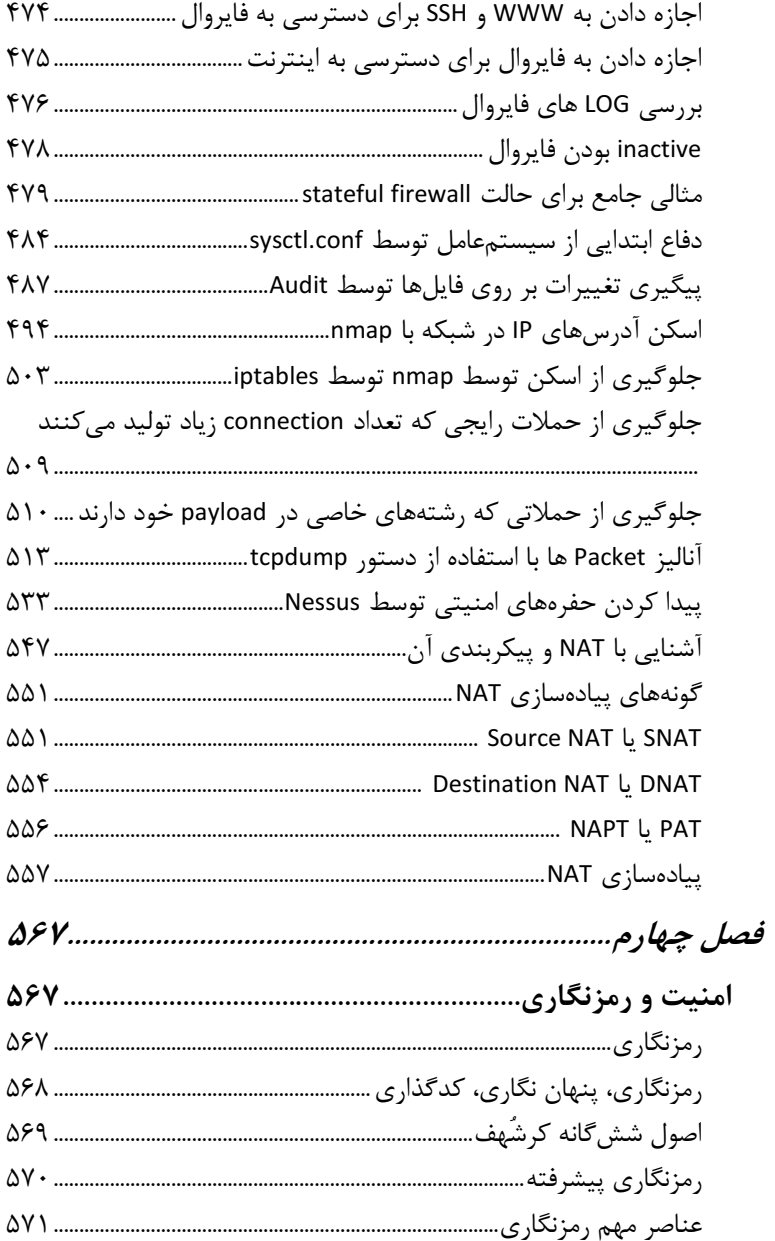

1 / راهنمای کاربردی مدارک بین المللی لینوکس(LPIC-3(303 Security و RHCSS

#### فهرست مطالب / ١١

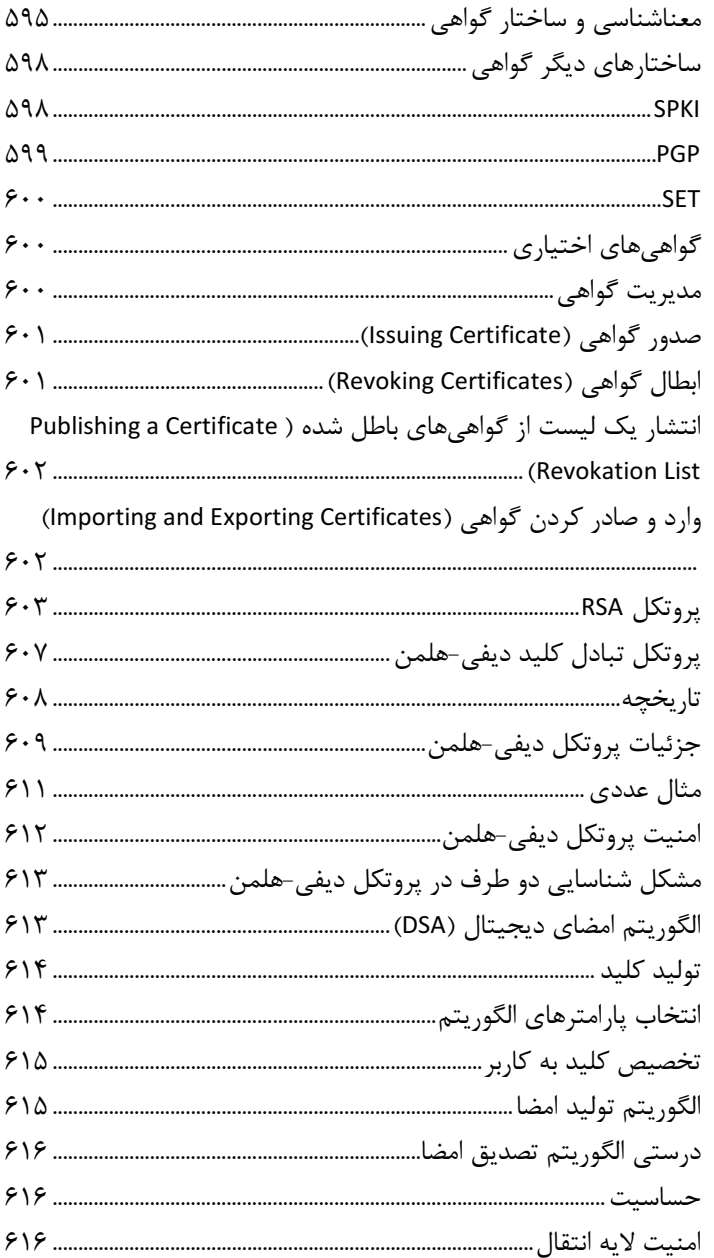

| 55L1, 1.7.1 |  |
|-------------|--|
|             |  |
|             |  |
|             |  |
|             |  |
|             |  |
|             |  |
|             |  |
|             |  |
|             |  |
|             |  |
|             |  |
|             |  |
|             |  |
|             |  |
|             |  |
|             |  |
|             |  |
|             |  |
|             |  |
|             |  |

1٢ / راهنمای کاربردی مدارک بین المللی لینوکس(LPIC-3(303 Security و RHCSS